# NenuFAR Beamforming time-frequency data

Philippe Zarka

*LESIA, Observatoire de Paris, CNRS, PSL, SU, UP & USN, Observatoire de Paris, CNRS, PSL UO*

### Analog + Digital beamforming

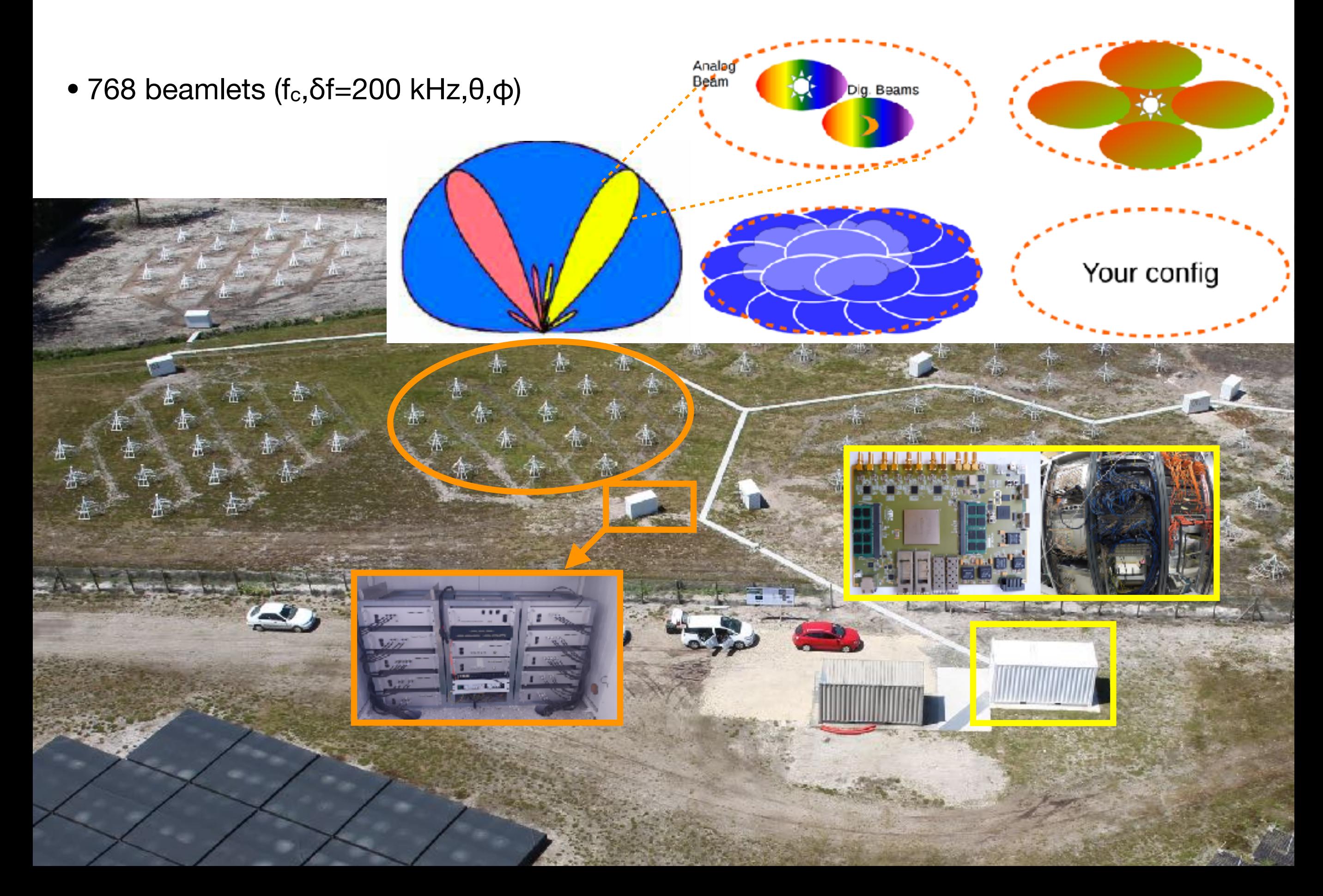

### Receivers and signal path

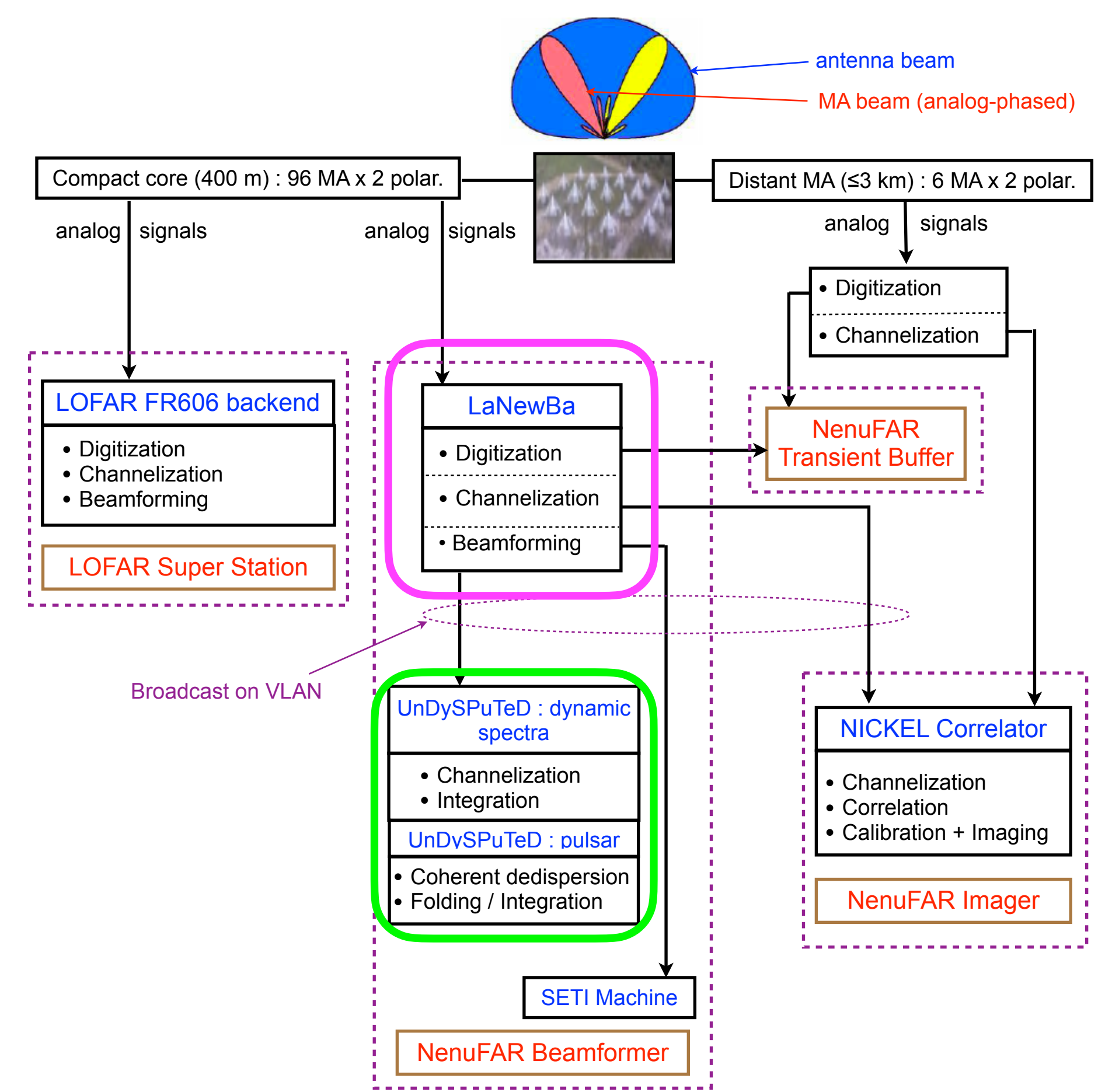

# UnDySPuTeD: the Unified Dynamic Spectrum, Pulsar and Time Domain receiver

# UnDySPuTeD

- 2x Servers :
	- $-$  2x Intel Xeon E5-2620v4 8cores
	- $-32GB$  DDR4
	- $-$  2x GPU Nvidia GTX 1080/2080/3080

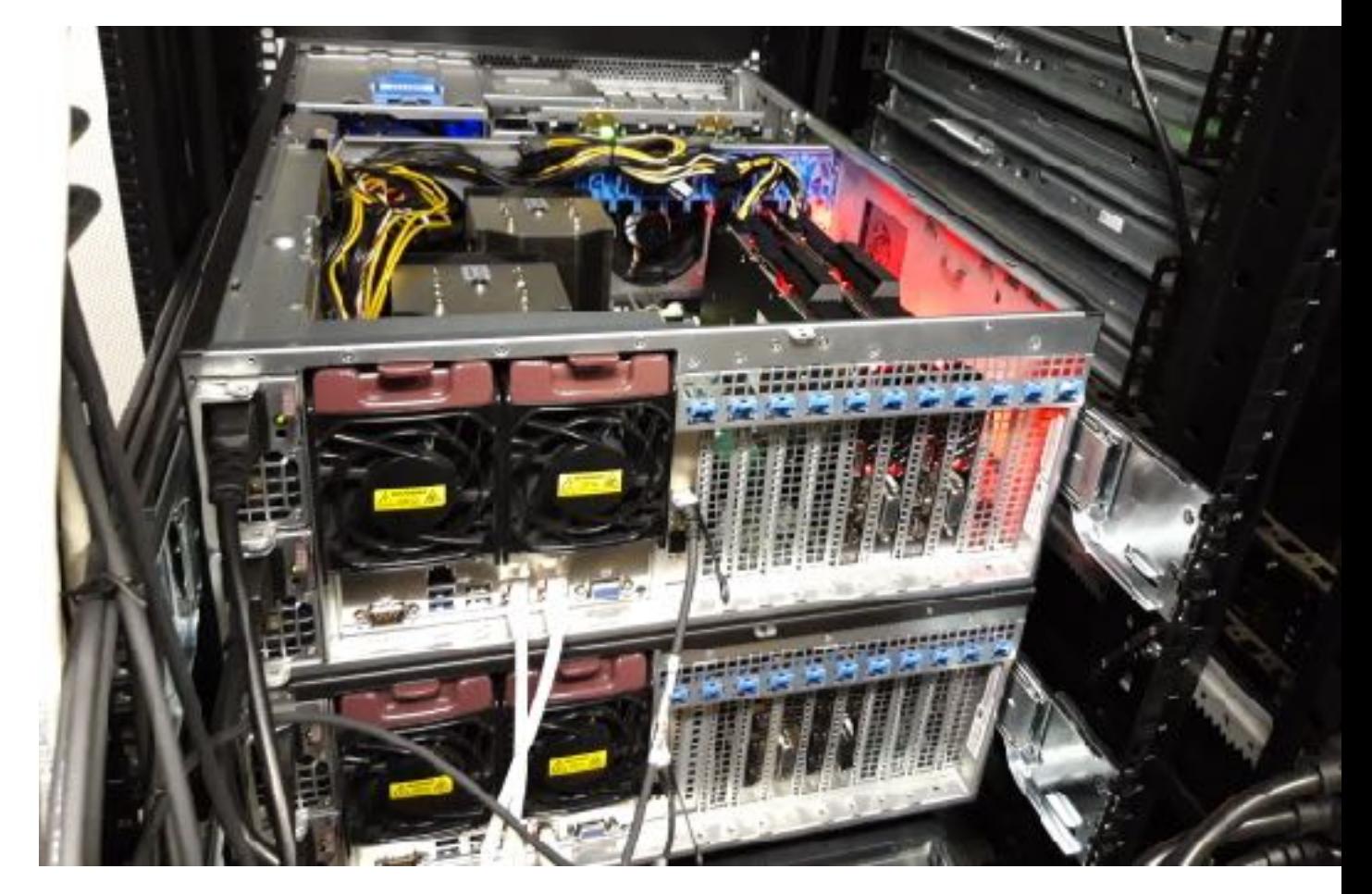

# UnDySPuTeD dynamic spectra

- Dynamic Spectra
	- 1 à 2 streams each at 4.8 Gb/s, B=195 kHz, dt =  $5.12 \mu s$
	- win-FFT +  $\langle x_i, x_j \rangle$  to produce 4 Stokes, continuous, real-time
		- $B_{mn}$  = 762 Hz, dt<sub>mn</sub> = 1 ms
		- $B_{max}$  = 195 kHz, dt<sub>max</sub> = 1 s
	- Flux à traiter : 4x 150-300 Mo/s (int8-int16)  $\rightarrow$  1.2 Go/s (float32)
	- $\overline{ }$  Calcul FFT :  $\sim$  2 GFLOPS

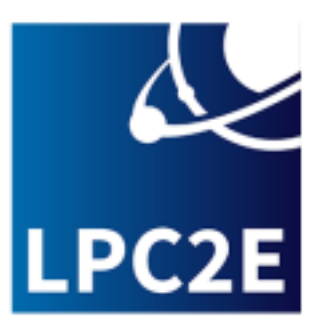

### UnDySPuTeD documentation

#### /cep/lofar/nenufar/pro/undysputed/docs/Undysputed\_Manual+OnlineHelp\_IC.pdf

### User Manual for undysputed-tf

Ismaël Cognard, April 8, 2020

The code tf/undysputed-tf is used to process Nenufar LaNewBa wave forms data and get spectra with different time and frequency resolutions.

Options, Limitations, Outputs, 'How to', Lost packets, Hardware, Code

#### Outputs description section

In addition to the ASCII log and apodisation files, the 'tf' code (written in C) outputs its results (.spectra or .raw) as binary files. The types are ULONG for unsigned 64bits integer, INT for signed 32bits integer, CHAR for 8-bits integer while FLOAT is for a 32bits float.

#### Format of spectra file

The spectra \*. spectra file is made of 'block' (made of several spectra) and is following the described format.

#### Format of raw file

A kind of header:

- INT nbchan: nber of subsequent beamlets/channels or nber of NenuFAR/LOFAR 195kHz beamlets
- nbsample : nber of samples (that is fftlen\*nfft) **INT**
- bytespersample :  $4/8$  for  $8/16$ bits data INT
	- ... and then for each nbchan beamlets :

### UnDySPuTeD documentation

#### Parameters help

#### **Parameters:**

Some parameters which are not included or going to be included in the GUI you have to specify specially for pulsars observations and time-frequency acquisition.

Pulsars parameters ...

WaveForm parameters :

Parameters line:

tf: rawrt

Dynamic Spectrum parameters :

Parameters line (more details in 'user guide' of Documentation):

 $tf: df=xx dt=xx$ 

with the following choices:

- $\cdot$  if df=0.10 :  $dt = 42.0$  or 84.0
- $\cdot$  if df=0.20 : dt=21.0 or 42.0 or 84.0
- $\cdot$  if df=0.39 : dt=10.0 or 21.0 or 42.0 or 84.0
- if  $df = 0.76$ : dt=5.0 or 10.0 or 21.0 or 42.0 or dt=84.0
- $\cdot$  if df=1.52 : dt=2.5 or dt=5.0 or 10.0 or 21.0 or 42.0 or dt=84.0
- $\cdot$  if df=3.05 : dt=1.30 or dt=2.5 or dt=5.0 or 10.0 or 21.0 or 42.0 or dt=84.0
- $\cdot$  if df=6.10 : dt=0.65 or dt=1.30 or dt=2.5 or dt=5.0 or 10.0 or 21.0 or 42.0 or dt=84.0
- if  $df = 12.20$ :  $dt = 0.30$  or  $dt = 0.65$  or  $dt = 1.30$  or  $dt = 2.5$  or  $dt = 5.0$  or 10.0 or 21.0 or 42.0 or  $dt = 84.0$

Example:

Present parameters for Exoplanets:

- Day: Freq 30.1-67.4 MHz
- Night: Freq 21.1-58.4 MHz
- **tf: df=3.05 dt=21.0 hamm**

Present parameters for Stars:

• Freq 12-86.9 MHz

**tf: df=3.05 dt=42.0 hamm**

### UnDySPuTeD-tf parameters

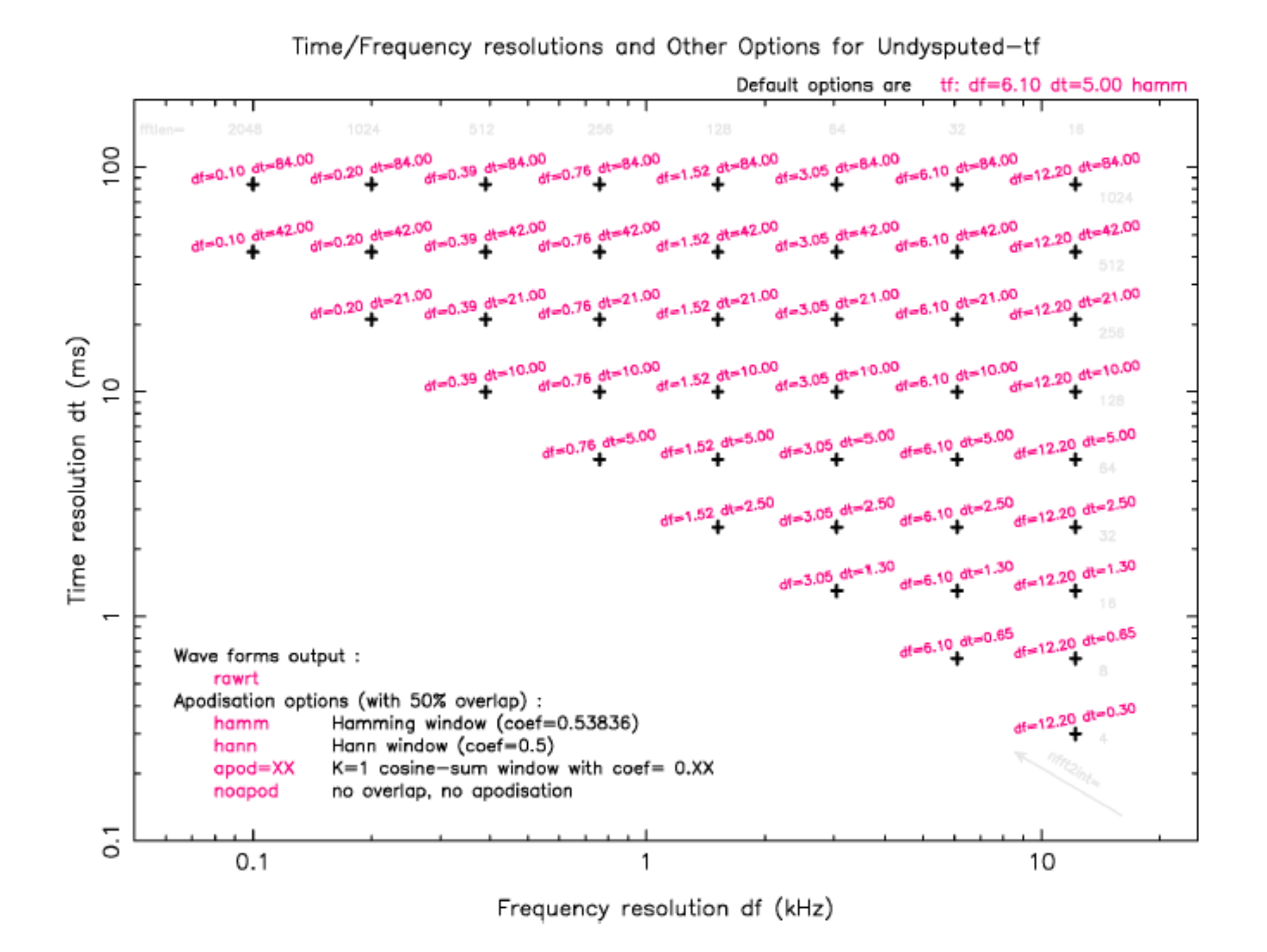

 $\rightarrow$  min(b.t) = 4

### UnDySPuTeD-tf parameters

• Interactive parameter determination using /cep/lofar/nenufar/pro/undysputed/**resolutions\_nu\_tf.pro**

IDL command Examples:

resolutions\_nu\_tf,/hlp

RESOLUTIONS\_NU\_TF, dt=dt (msec), df=df (kHz), /table, /help

```
resolutions_nu_tf,/help
```
Undysputed-tf resolutions, from I. Cognard short user manual lists exact and VCR resolutions

```
 CALL
 RESOLUTIONS_NU_TF, dt=dt, df=df, /table
 INPUTS
 dt [msec], df [kHz]
KEYWORDS
 /table to display the tables with all possibilities
/help => extensive help
/hlp \Rightarrow summary help
OUTPUTS
 dt=..., df=... : checks compatibility of given (dt, df)
dt = ... : provides all possible df for a given dt (range of possible dt = 0.3 - 84 msec)
df = ...: provides all possible dt for a given df (range of possible df = 0.1 - 12 kHz)
```
### UnDySPuTeD-tf parameters

resolutions\_nu\_tf,dt=10

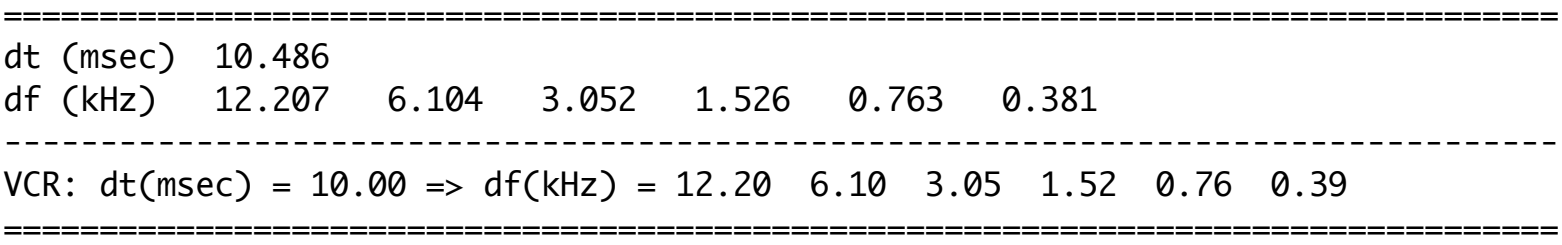

resolutions\_nu\_tf,df=5

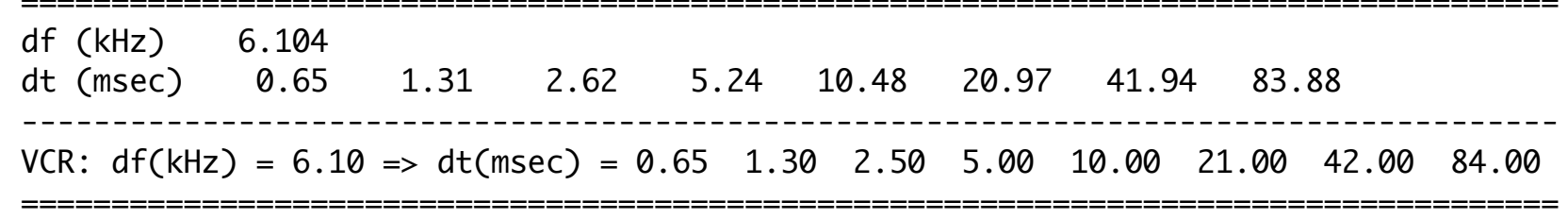

resolutions\_nu\_tf,dt=10,df=5

================================================================================= 6.104 kHz  $\times$  10.486 msec are compatible => VCR: tf: df=6.10 dt=10.00 hamm =================================================================================

resolutions\_nu\_tf,dt=10,df=1

================================================================================= 0.763 kHz  $\times$  10.486 msec are compatible => VCR: tf: df=0.76 dt=10.00 hamm =================================================================================

 $resolution$   $ru\_tf, dt=10, df=0.1$  df and dt not compatible : 0.0953674 kHz  $x$  10.4858 msec

resolutions\_nu\_tf,/table

### Data pre-processing

- Reduction code **read\_nu\_spec.pro** (IDL) + python analog *(cf. A. Loh)*
- Last version (2.4 of 2021/10/07) on /cep/lofar/nenufar/pro/undysputed/ **read\_nu\_spec.pro**
- Up-to-date documentation (pdf) on /cep/lofar/nenufar/pro/undysputed/docs/ **read\_nu\_spec.pdf**
- Fully operational, tested, parameterized, flexible (keywords), stable
- Processes one Undysputed-tf file n.spectra at a time
- Performs on-the-fly
	- $\degree$  data selection /t, f, beam
	- $^{\circ}$  RFI mitigation /f, sb, t + sb & channel flagging
	- ° correction or whitening of bandpass & gain(t) [reading altazA files]
	- <sup>o</sup> intra-channel de-dispersion
	- $^{\circ}$  integration / t, f
	- ° computation of Stokes parameters (uncalibrated)
	- ° cosmetic post-processing of output data
	- $\degree$  L1 fits + L0 log txt writing

### read\_nu\_spec code

/cep/lofar/nenufar/pro/undysputed/docs/read\_nu\_spec.pdf

#### Pre-processing NenuFAR-UnDySPuTeD time-frequency data

P. Zarka, v2.4, 26/10/2021.

The present document details how to read / pre-process / reduce NenuFAR-UnDySPuTeD time-frequency data.

#### 1. UnDySPuTeD and LANewBa data

UnDySPuTeD<sup>1</sup> (hereafter Undysputed) is the receiver of the NenuFAR beamformer mode. It is fed by the main backend LANewBa<sup>2</sup>, that is itself fed by the 96 Mini-Arrays (MA)  $\times$  2 polarizations (NE and NW) analog signals from the core.

#### 2. UnDySPuTeD data files structure

 $\cdots$ 

3. Data reduction principles

 $\ddotsc$ 

### read\_nu\_spec code

#### 4. Data reduction software

The main command to run read nu spec.pro within IDL is:

READ NU SPEC, file, data, time, freq, beam, ndata, nt, dt, nf, df, ns, jd0, h0, corrf, corrt, fref, tmin=tmin.tmax=tmax.julian=julian.fmin=fmin.fmax=fmax.exactfreq=exactfreq. beams=beams, nchannels=nchannels, ntimes=ntimes, nstokes=nstokes, nobandpass=nobandpass, ex chan=ex chan, ex beamlets=ex beamlets, fclean=fclean, bclean=bclean, tclean=tclean, fflat=fflat, tflat=tflat, dm=dm, fcompress=fcompress, tcompress=tcompress, fill=fill, round times=round times, round freq=round freq, block inc=block inc, writefits=writefits, writetxt=writetxt, info=info, help=help

We describe below parameters and keywords, and then provide call examples. The description is an expanded version of the program header.

#### 5. Usage

#### $5.1$ Use cases

#### **ES02** : Exoplanets and Stars

 $\rightarrow$  RFI mitigation, temporal integration from 21 msec to 250 msec, spectral integration to 4 channels per subband (~48 kHz), correction of gain jumps, Stokes IVL or IQUV READ NU SPEC, path+file, data,time,freq,beam,ndata, nt,dt,nf,df,ns, jd0,h0, corrf,corrt, nchannels=4, ntimes=12, nstokes=3 [or 4], ex\_chan=[0], ex\_beamlets=[list...],

fclean=[4.,101], /bclean, /tclean, tflat=[7,36.5,70.], /fill,

writefits=2, writetxt=2, block inc=1000

list of excluded beamlets is determined from the integrated spectrum of raw data.

# Beamformed-TF pipeline

- Suite of IDL procedures based on **read\_nu\_spec.pro** 
	- ° proc\_esXX.pro
	- ° batch\_proc\_esXX.pro
	- ° check\_esXX\_fits.pro
- RFI mitigation, correction of gain jumps , Stokes IVL or IQUV, temporal and spectral integrations
- Produces L1 **fits** data, **txt** raw header, **pdf quick-looks** on L0 data directory
- Runs at  $\sim$ 2 $\pm$ 1 x observing time speed per thread
- Used in routine by ES02 (Exoplanet/Stars), ES05 (FRB), ES06 (Planetary Lightning), ES10 (RRLs) pipelines; main difference = read\_nu\_spec parameters
- Can be adpated to ES07, ES11  $\rightarrow$  quick-looks + event selection

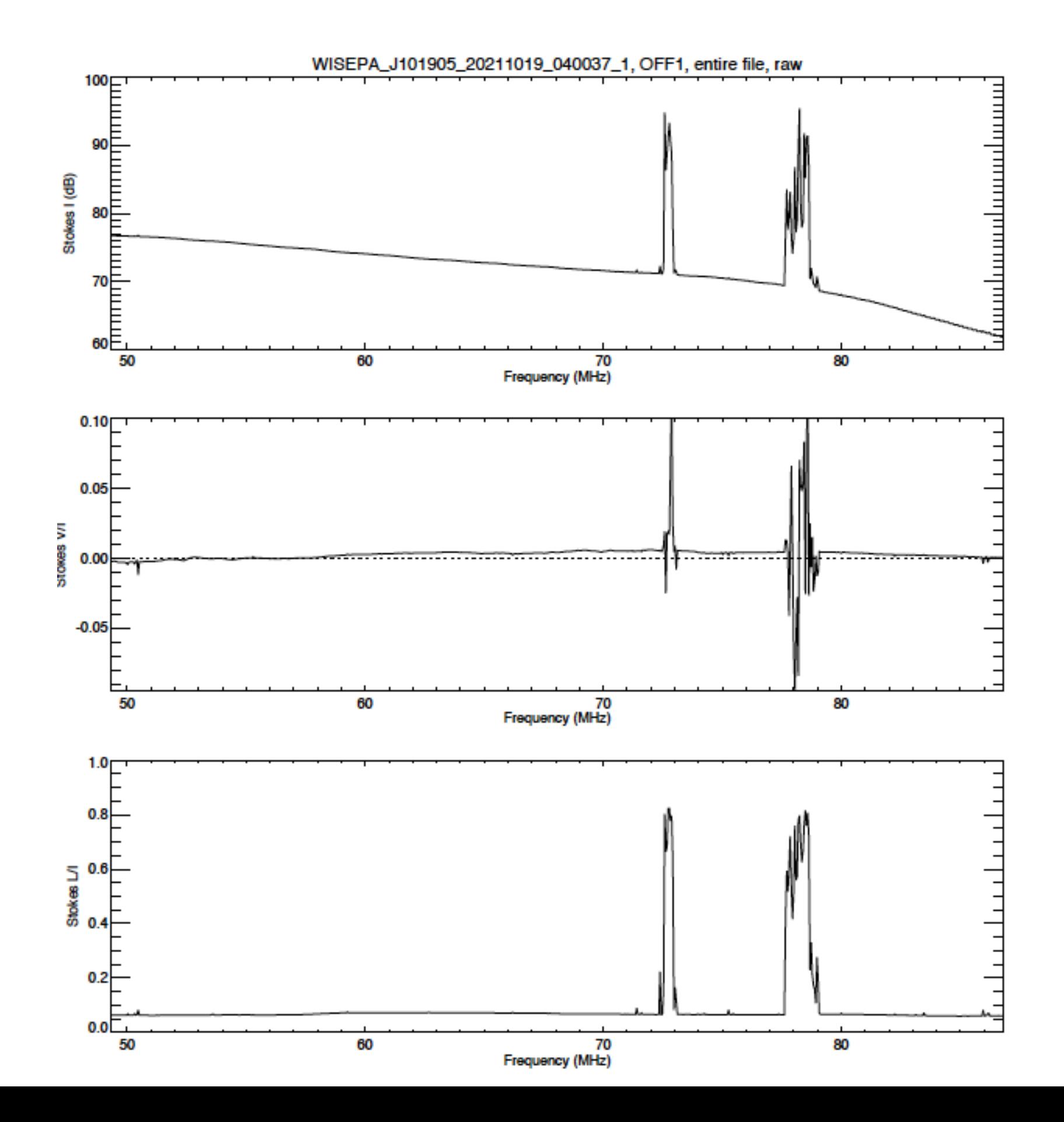

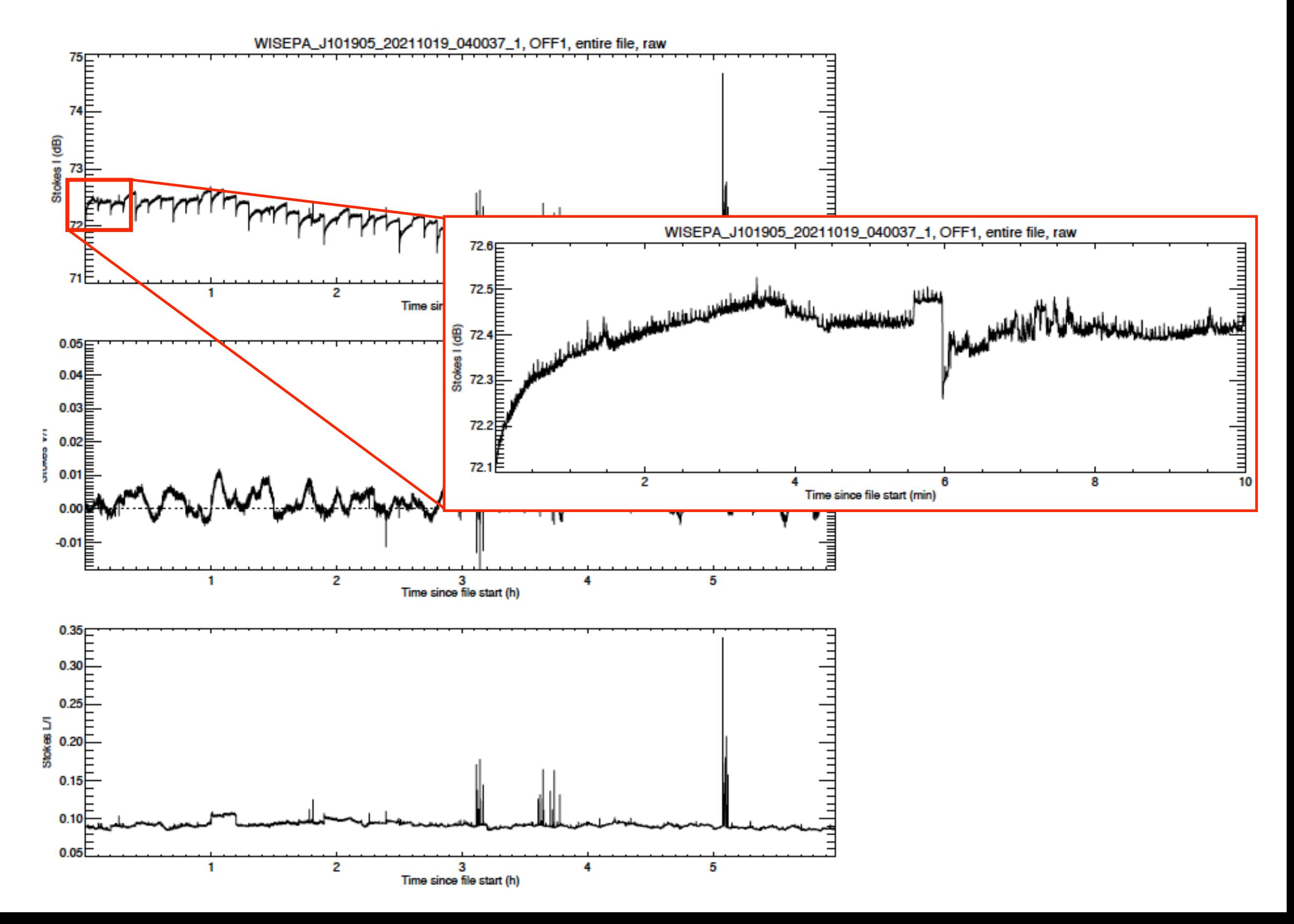

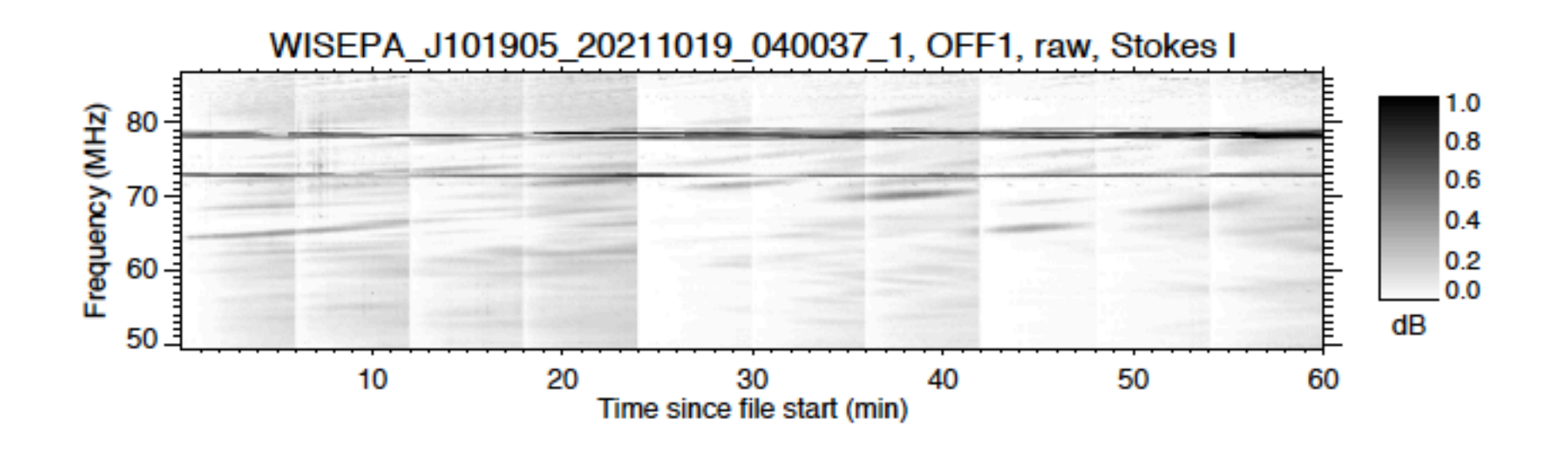

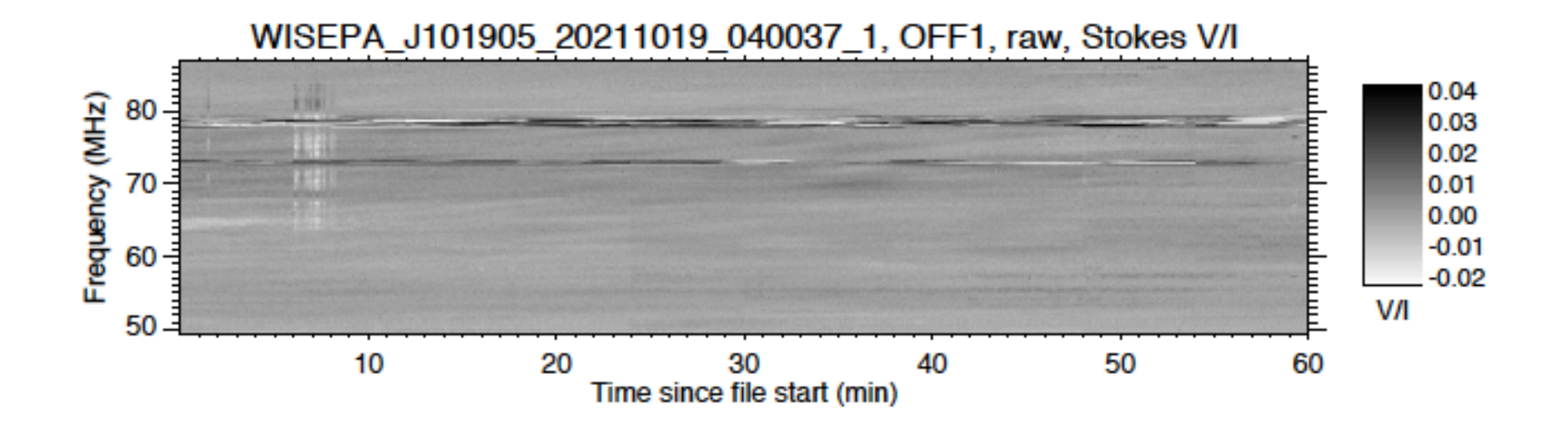

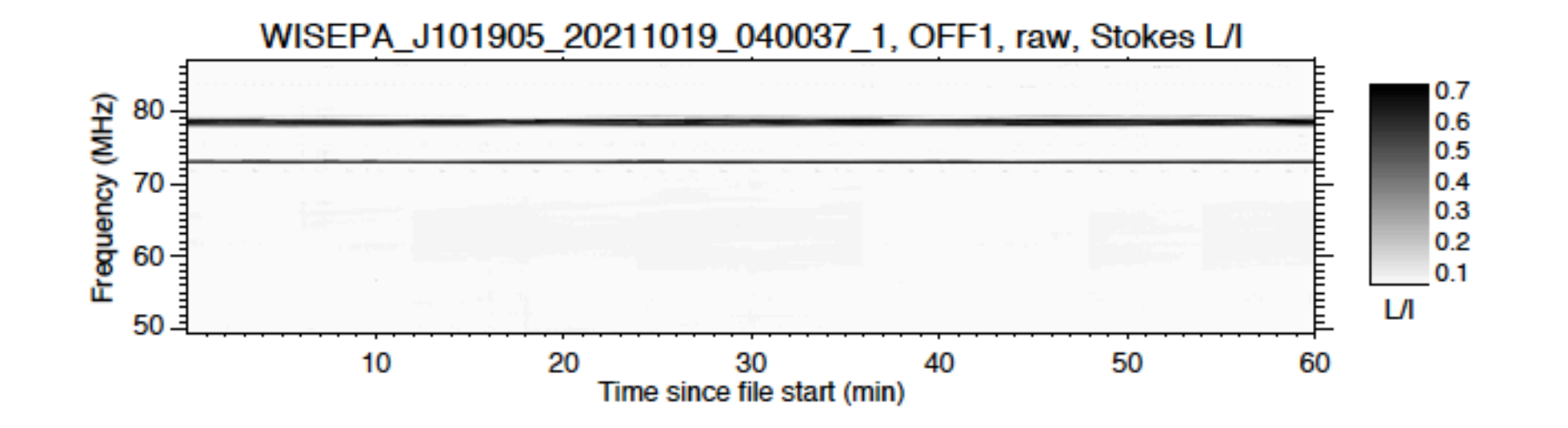

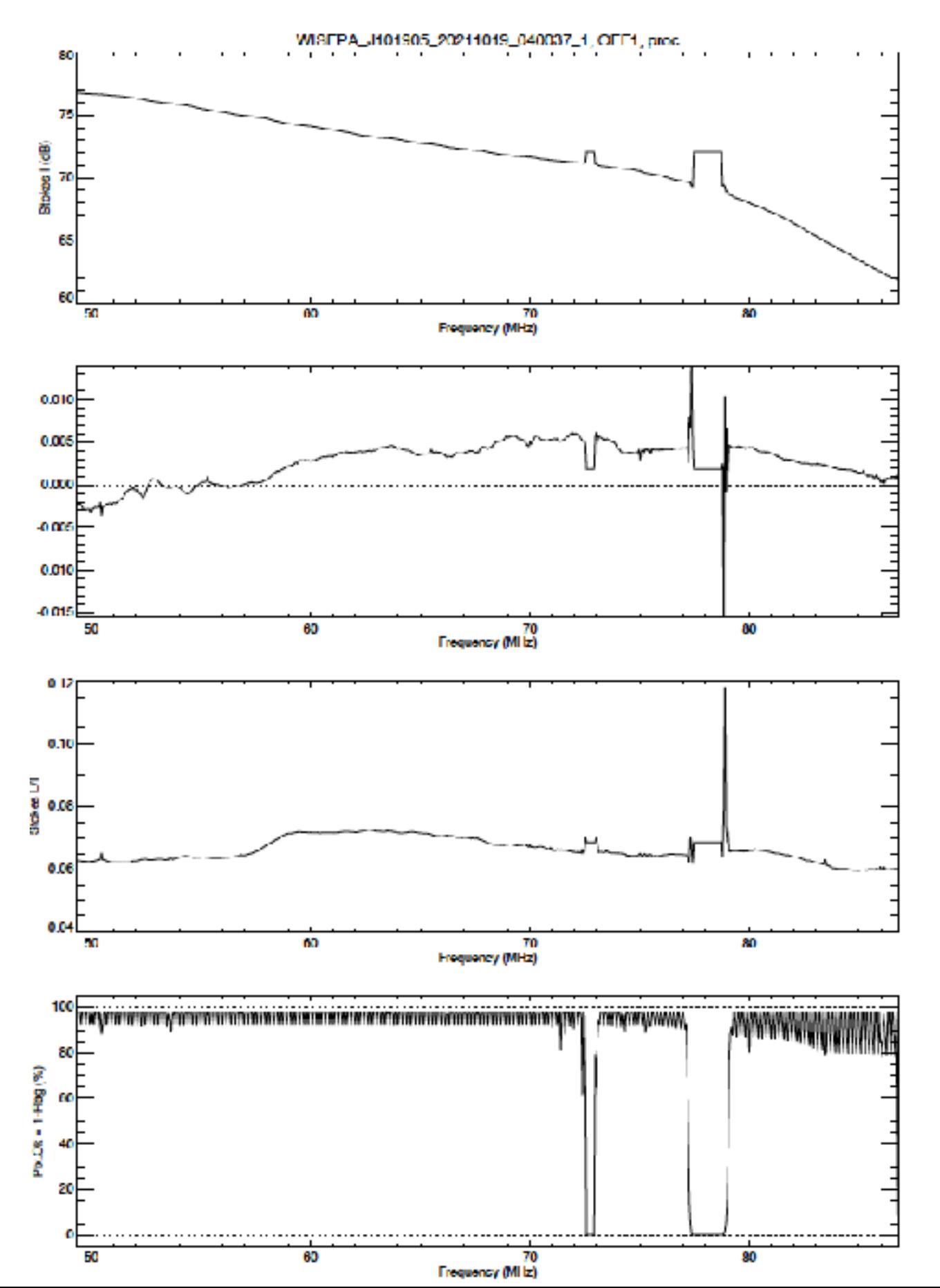

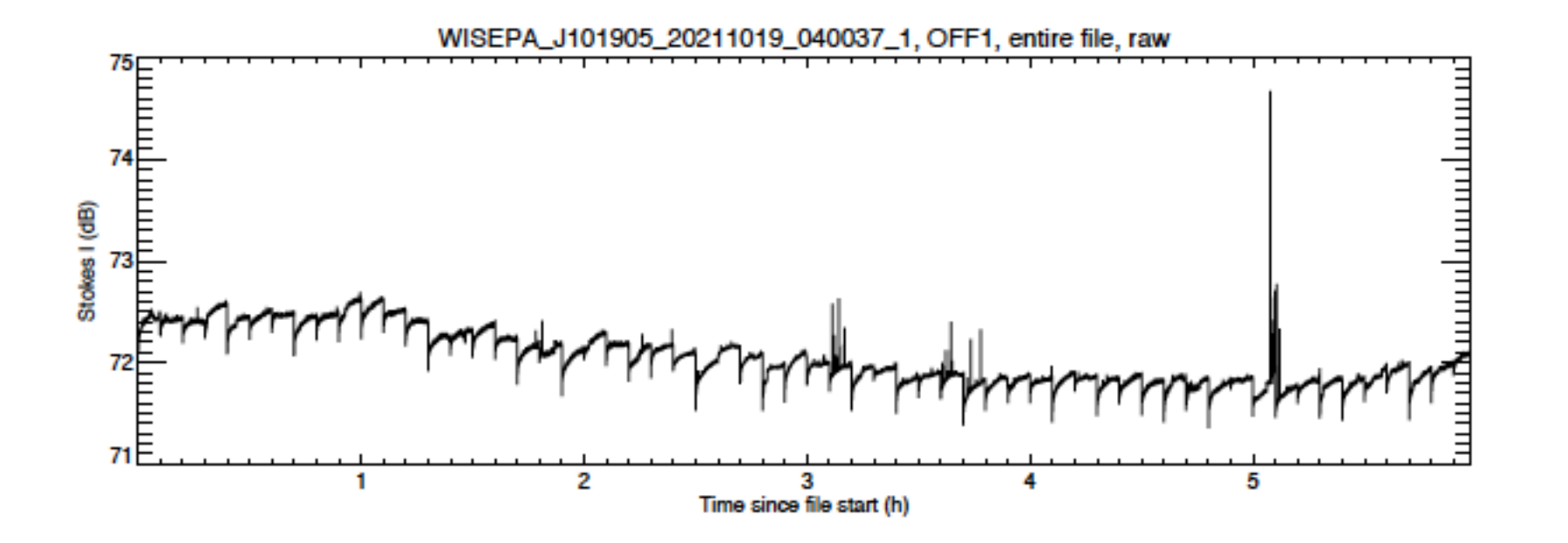

 $I = (a log t + b)(ct<sup>2</sup>+dt+e)$ 

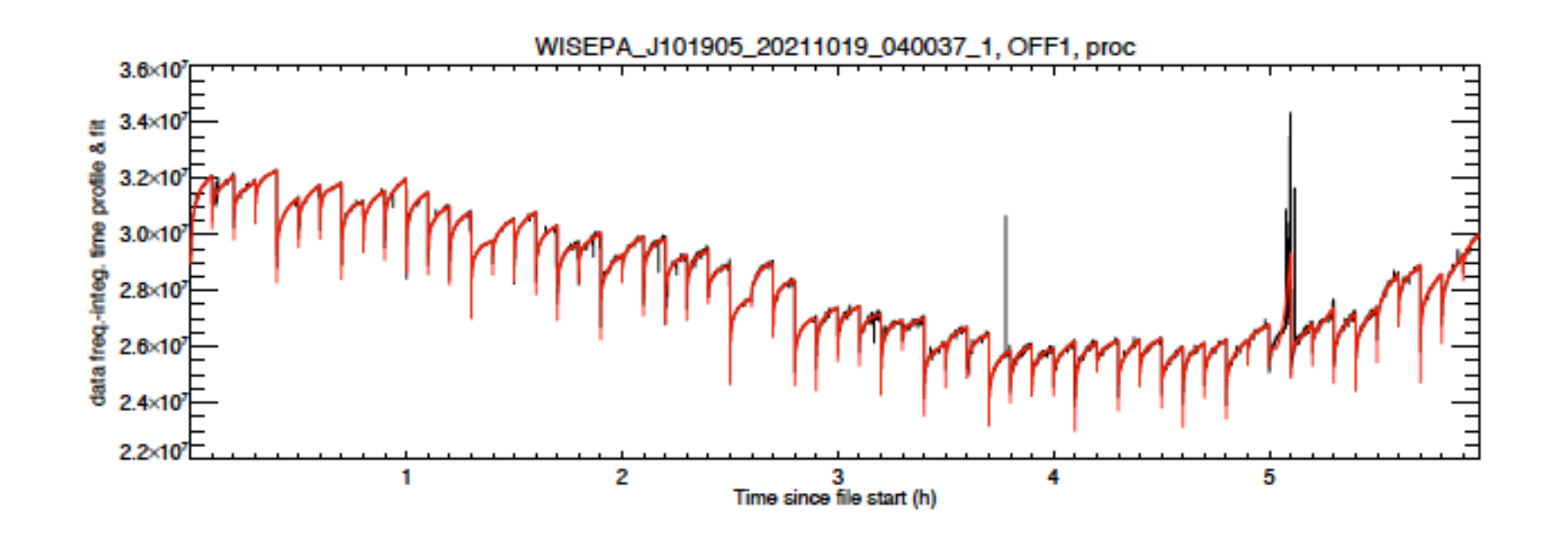

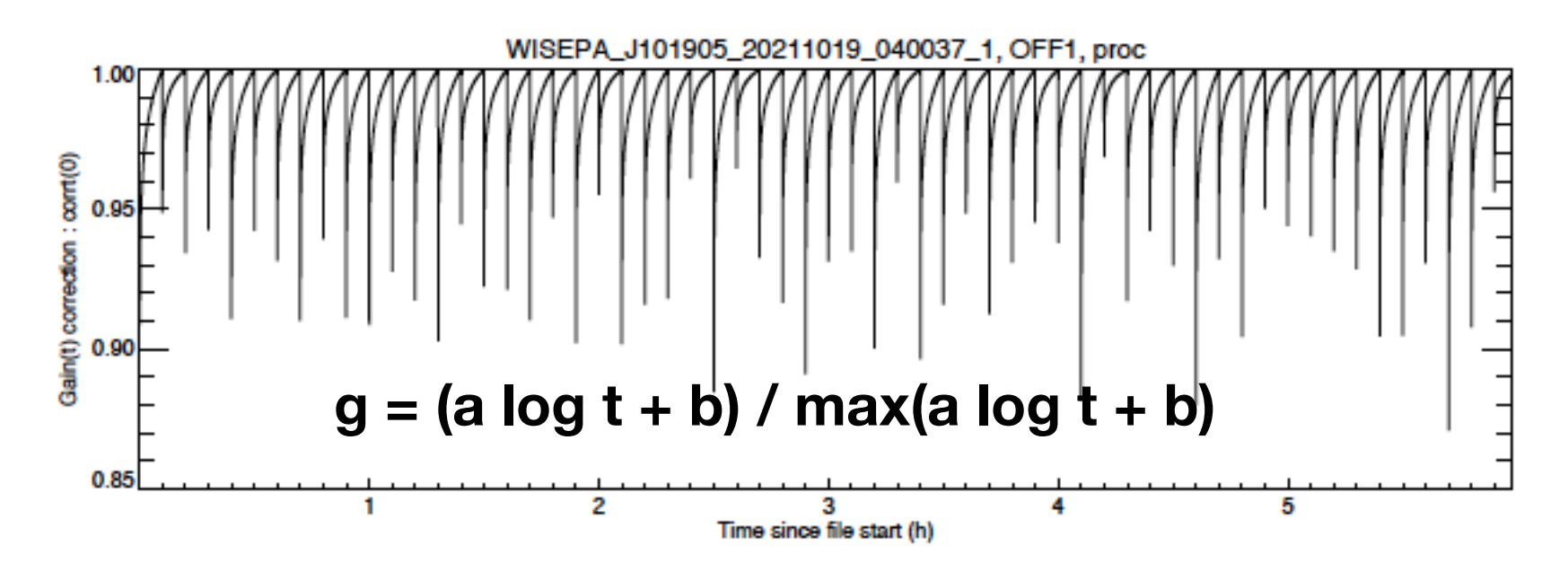

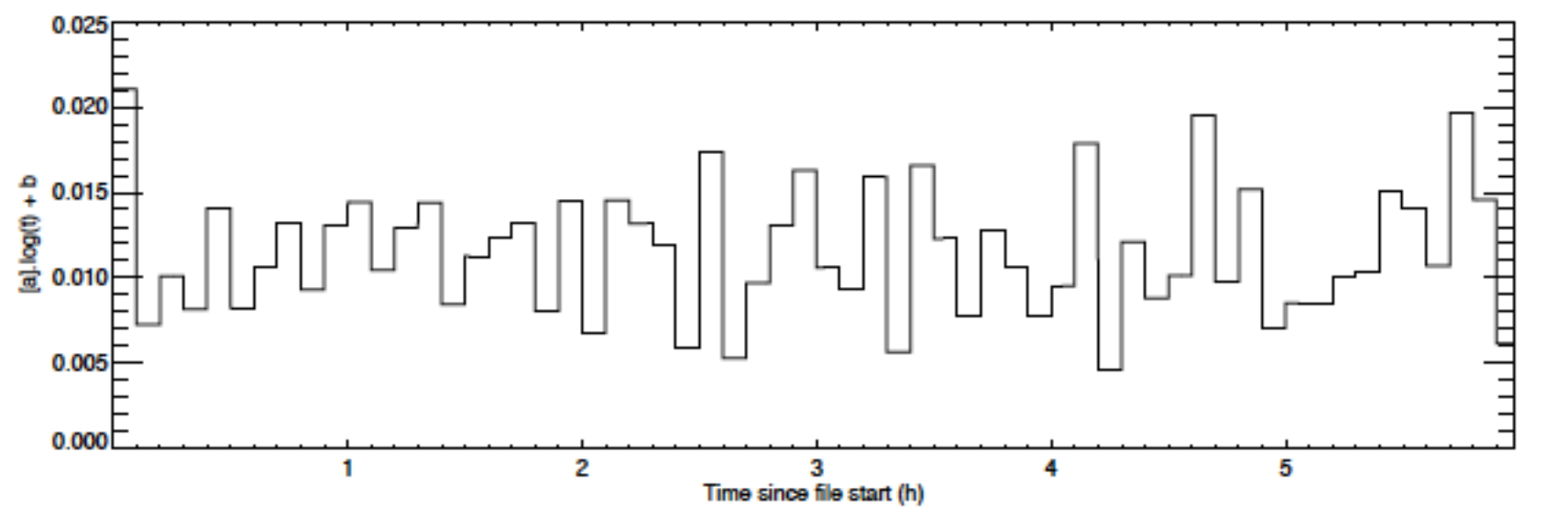

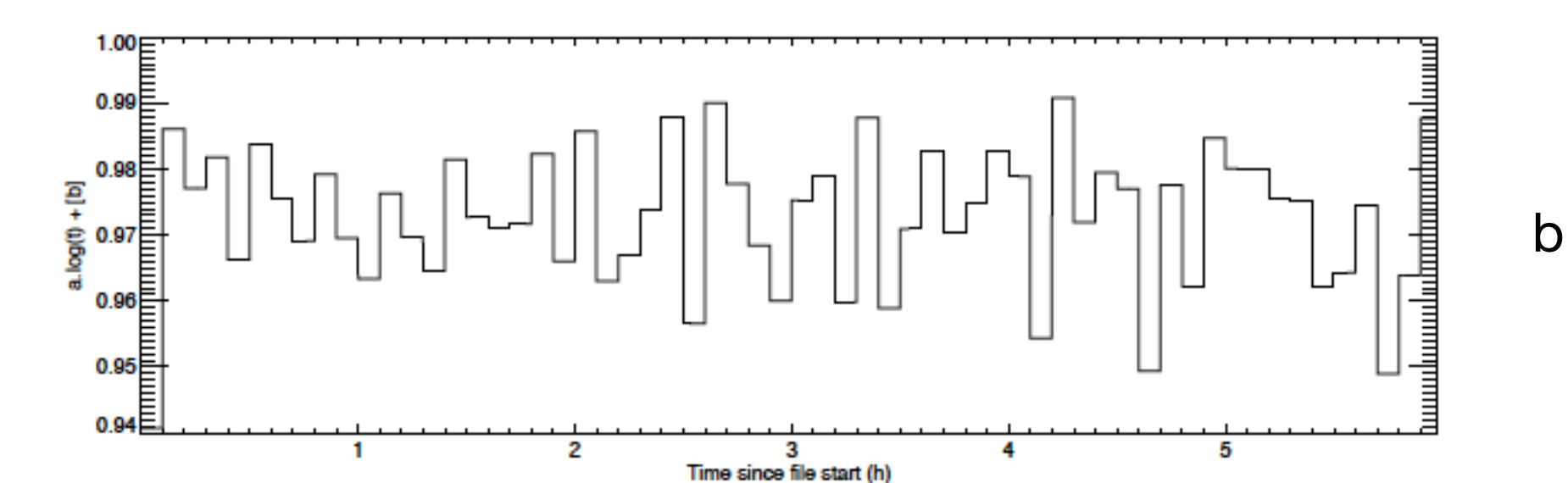

a

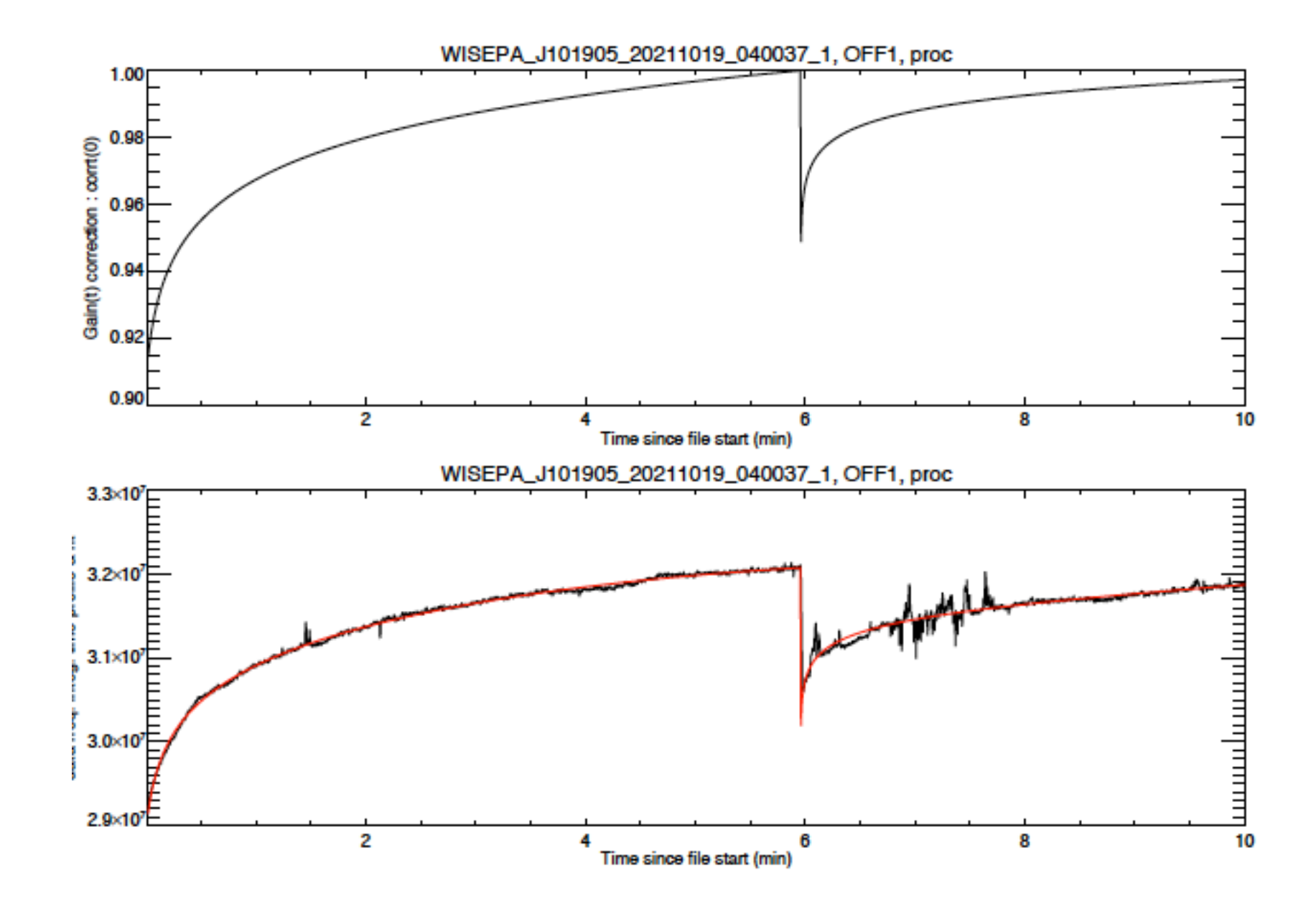

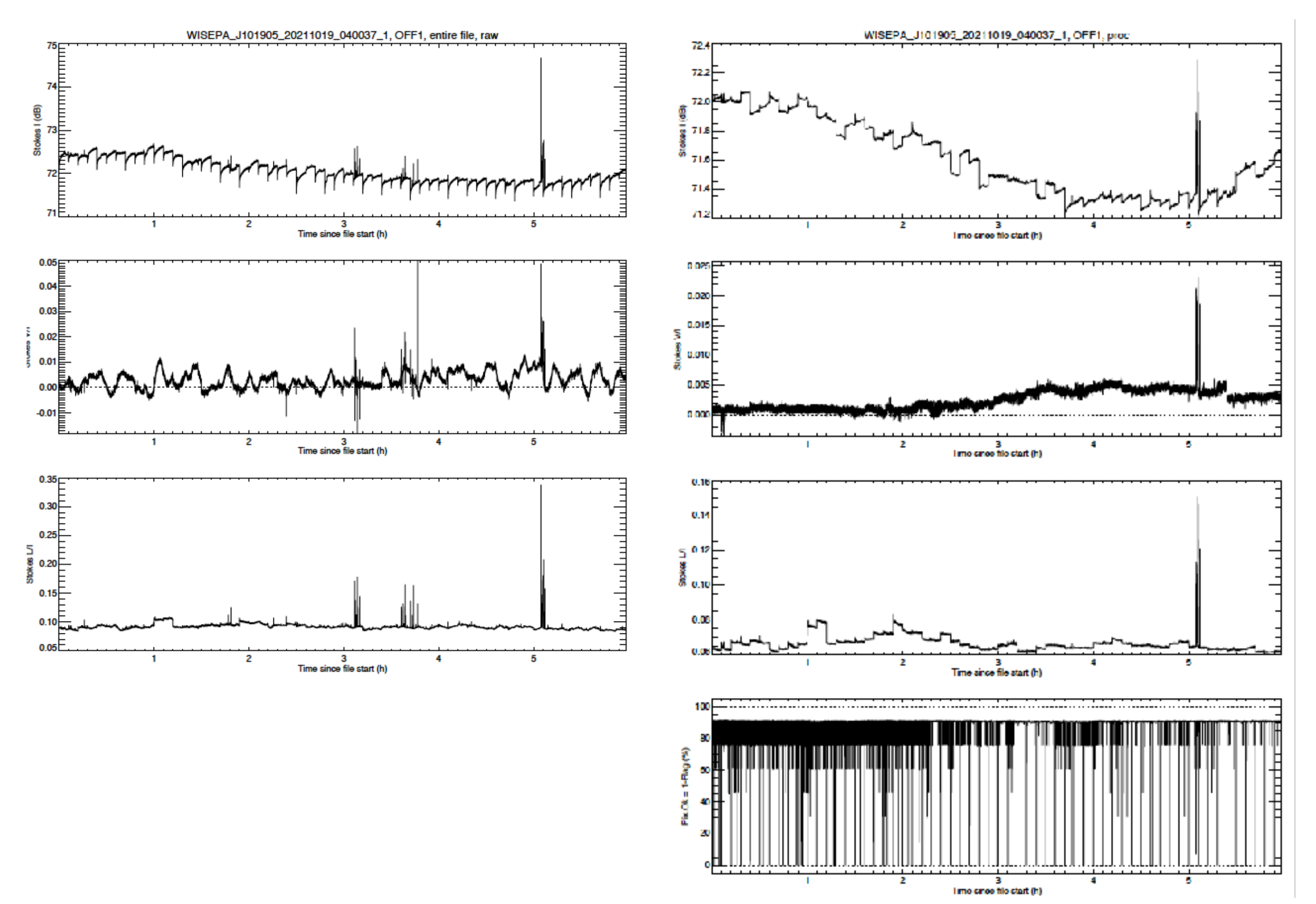

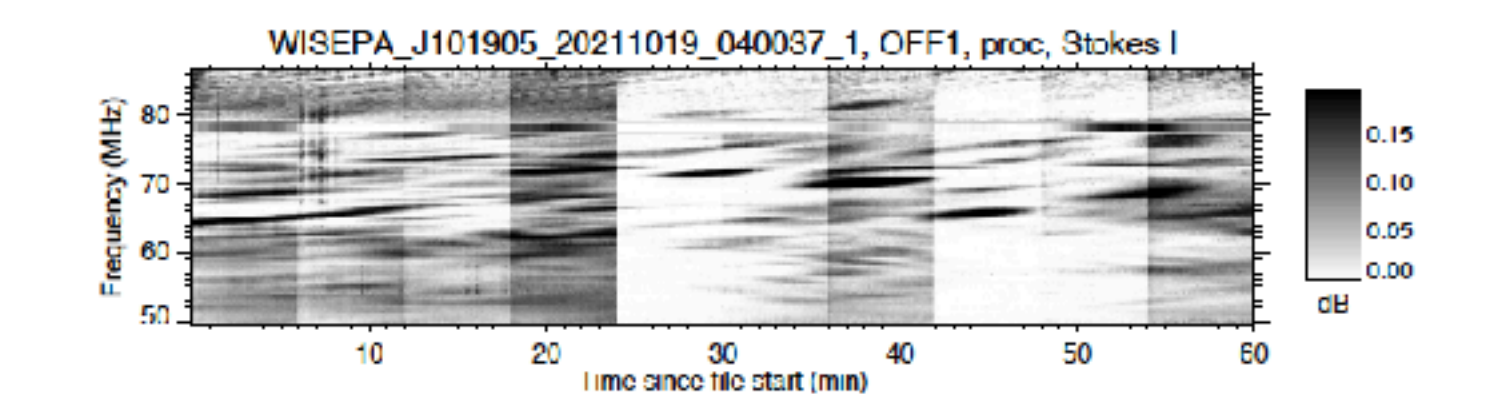

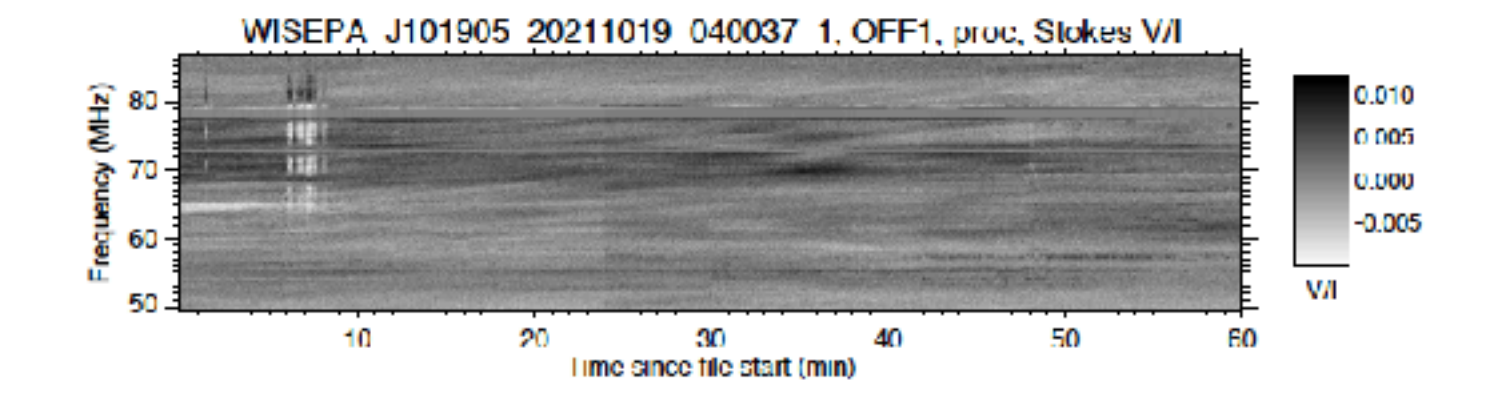

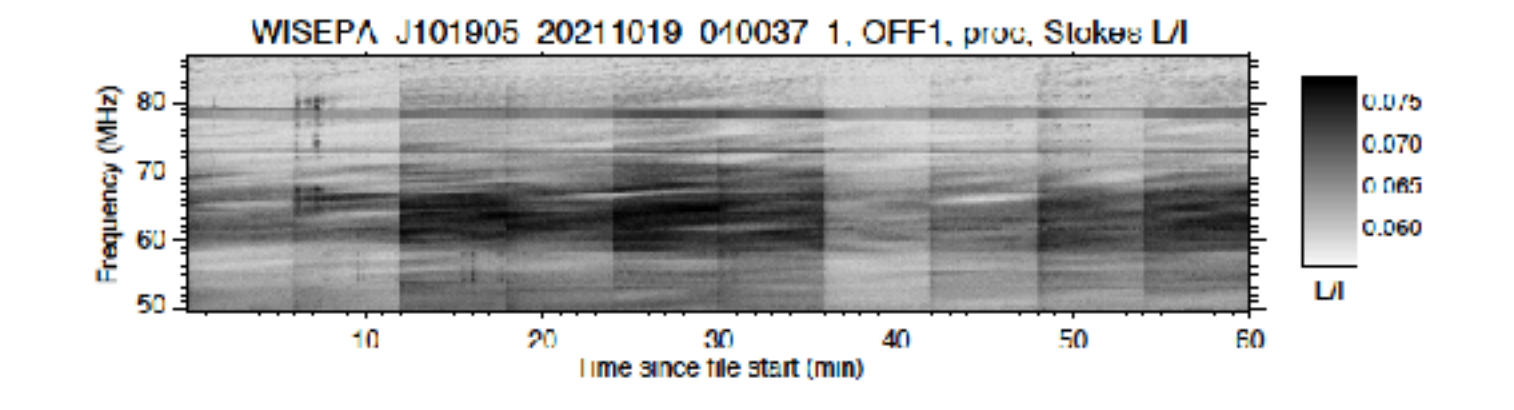

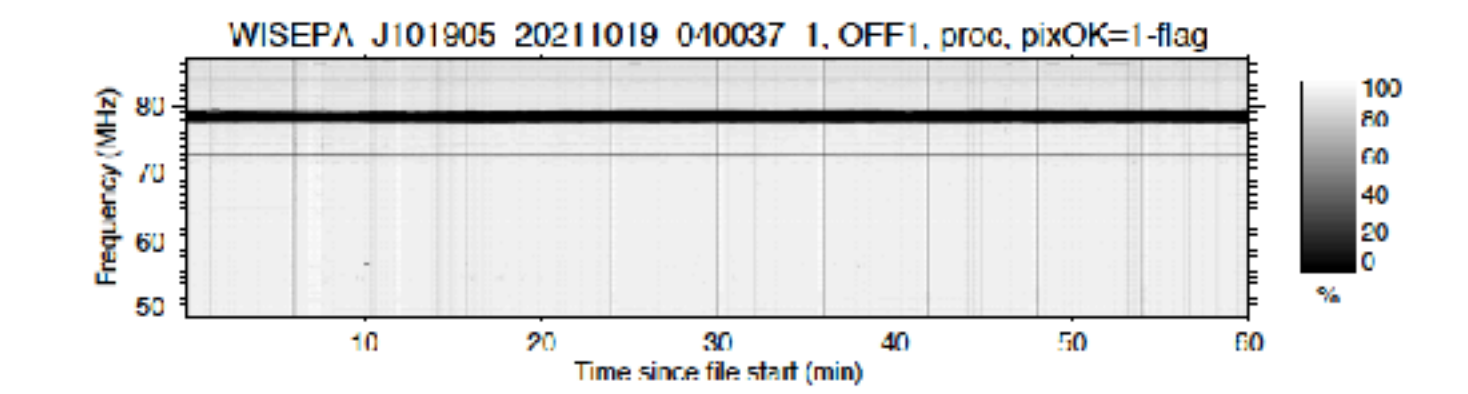

# Reading L1 data

- Documentation (pdf) on /cep/lofar/nenufar/pro/undysputed/docs/ **read\_nu\_spec.pdf**
- Code /cep/lofar/nenufar/pro/undysputed/**read\_nu\_fits.pro**

#### $5.2$ Contents & Re-reading of L1 FITS files

The command to run READ NU FITS pro within IDL is:

READ NU FITS, file, command, param, variab, nt, dt, nf, df, ns, jd0, h0, fref, data,time,freg,beam,ndata,corrt,corrf, nodata=nodata, nstokes=nstokes, quiet=quiet

With keywords: nstokes =0 [default]  $\rightarrow$  read all nstokes =1  $\rightarrow$  read I nstokes =  $2 \rightarrow$  read IV nstokes =  $3 \rightarrow$  read IVL /nodata  $\rightarrow$  reads header / housekeeping information only /quiet  $\rightarrow$  does not print any message while reading.

# Estimating data volumes

- In the VCR when programming the observations
- Using /cep/lofar/nenufar/pro/general/**data\_rate\_vol.pro**

IDL command Examples:

#### data\_rate\_vol,/hlp

DATA\_RATE\_VOL, Nma,Nch(/sb),dt(sec),Df(MHz),Nb(bytes/samp),Tobs(sec), D\_tot(byte/s),V\_tot(bytes), /BF, /IM, /WF, /SUM

#### data\_rate\_vol,/help

Computes and displays NenuFAR data rates and volumes

#### INPUTS

- Nma = number of Mini-Arrays involved
- Nch = number of channels / 195.3125 kHz subband
- $dt =$  integration time of spectra / of visibility sets (sec)
- $Df = total bandwidth (MHz)$
- $Nb = N bytes$  of raw data samples (1 = 8 bits, 2 = 16 bits)
- Tobs = total observation time (sec)

#### **KEYWORDS**

- /BF => Beamformer mode (uses Nch, dt, Df)
- /IM => Imager mode (uses Nma, Nch, dt, Df)
- $/WF$  => Waveform mode (uses Df, Nb)
- /TB => Transient Buffer mode (uses Nma, Nb)
- $\angle$ SUM => 1 line SUMMARY

**OUTPUTS**  $D_tot = rate (bytes/sec)$  $V_tot = volume (bytes)$ 

# Estimating data volumes

data\_rate\_vol,80,64,0.021,37.5,16,3600, /BF

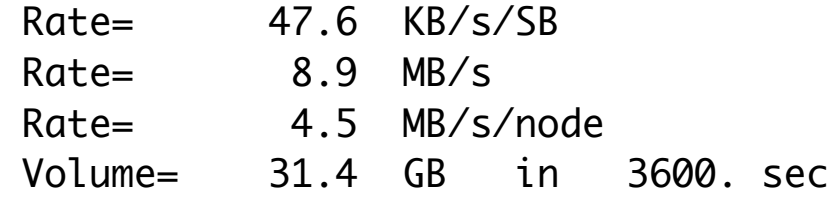

data\_rate\_vol,80,64,0.021,37.5,16,3600, /BF, /SUM

BF : 64 ch/SB 0.021 sec 37.5 MHz 3600. sec : Rate = 47.6 KB/s/SB 8.9 MB/s 4.5 MB/s/node : Volume = 31.4 GB

data\_rate\_vol, 0,64,0.021,37.5, 0,3600, /BF, /SUM

BF : 64 ch/SB 0.021 sec 37.5 MHz 3600. sec : Rate = 47.6 KB/s/SB 8.9 MB/s 4.5 MB/s/node : Volume = 31.4 GB

data\_rate\_vol, 0,2048,0.084,75, 0,3600, /BF Rate= 381.0 KB/s/SB  $142.9$  MB/s Rate= 71.4 MB/s/node Volume= 502.2 GB in 3600. sec

 $\rightarrow$  50 to 500 GB / hour for a typical tf observation

# Other tools

• extract\_nu\_spec.pro

EXTRACT\_NU\_SPEC, file, slice\_ext, blockmin, blockmax, tmin=tmin,tmax=tmax, path=path, info=info, help=help

• read\_nu\_raw.pro

READ\_NU\_RAW, file,fftlen, data,time,freq

# Hands-on…

 $\rightarrow$  check

/databf2/nenufar/workshop/beamformed/bf-handson.pro

### Nançay Decameter ARray

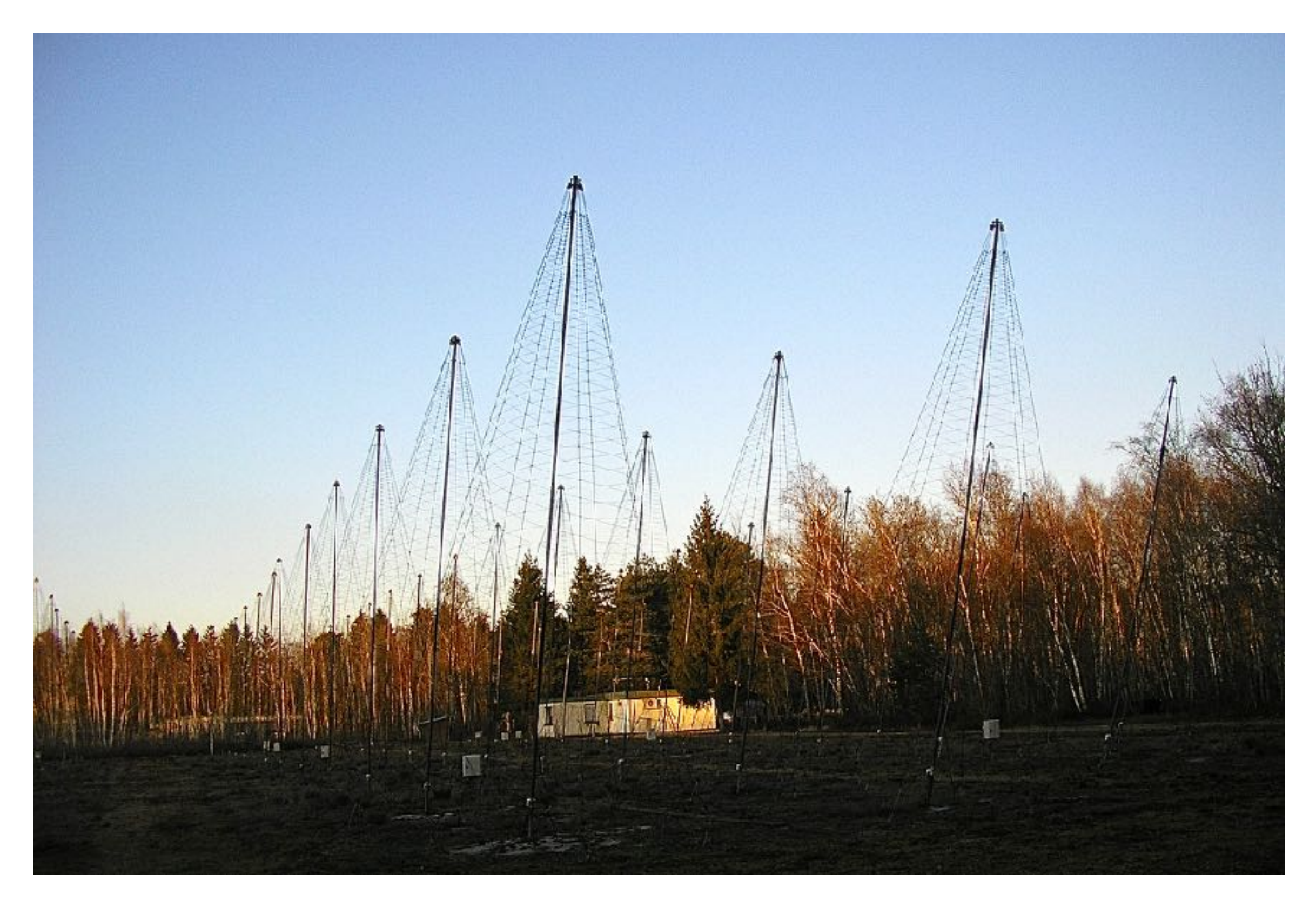

#### Daily Jupiter observations

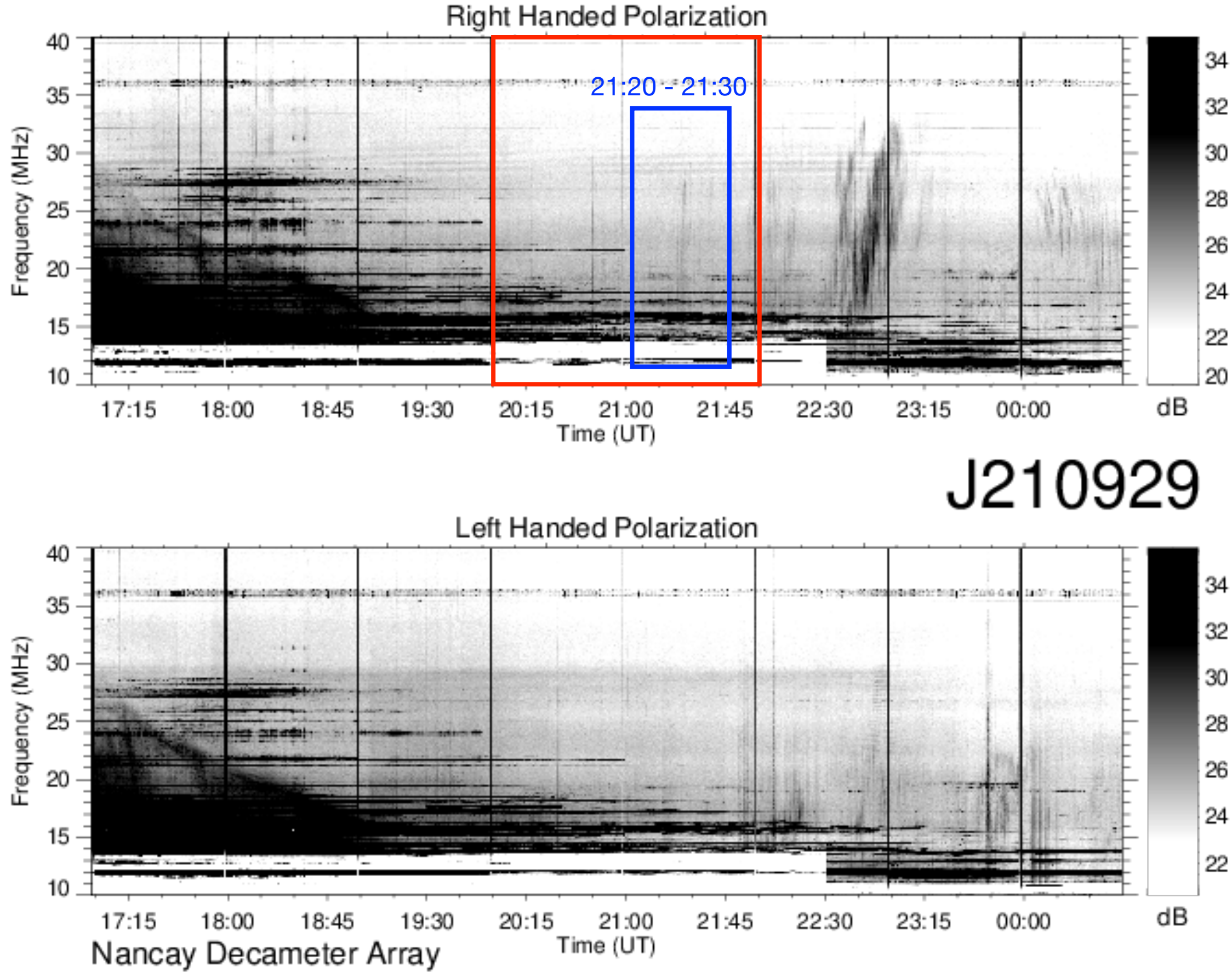